# **apostas esportivas aplicativo**

- 1. apostas esportivas aplicativo
- 2. apostas esportivas aplicativo :casino online españa
- 3. apostas esportivas aplicativo :fazer jogo da loteria pelo celular

### **apostas esportivas aplicativo**

#### Resumo:

**apostas esportivas aplicativo : Recarregue e ganhe! Faça um depósito em mka.arq.br e receba um bônus colorido para continuar sua jornada vencedora!**  contente:

Somos licenciados e regulados pela Comissão Reguladora Nacional da Loteria (NLRC) da Nigéria. A ZEbet foi lançada em2014 2014A ZEturf, que começou em apostas esportivas aplicativo 2004 como um site de apostas de corridas de cavalos e desde então alcançou a posição número 2 para a empresa de jogos de azar on-line de esportes de cavalo em apostas esportivas aplicativo 2004, em apostas esportivas aplicativo Portugal. França.

\*\*Comentário do artigo: Apostas Esportivas em apostas esportivas aplicativo Dólar: Descubra Como Depositar e Ganhar\*\*

#### \*\*Resumo\*\*

O artigo aborda as vantagens e os métodos para apostar em apostas esportivas aplicativo dólares em apostas esportivas aplicativo sites de apostas esportivas. Ele destaca os benefícios de apostar em apostas esportivas aplicativo uma moeda forte como o dólar, como acesso a mercados internacionais, melhores odds e bônus de depósito exclusivos. O artigo também fornece um guia passo a passo sobre como realizar depósitos em apostas esportivas aplicativo dólares e orienta os leitores a apostar com cautela e realismo.

#### \*\*Comentário\*\*

O artigo fornece informações valiosas para apostadores esportivos que buscam maximizar seus ganhos. Aqui estão alguns pontos-chave a serem considerados:

\* \*\*Vantagens de apostar em apostas esportivas aplicativo dólares:\*\* As vantagens descritas no artigo são precisas. Apostar em apostas esportivas aplicativo dólares pode oferecer acesso a um leque mais amplo de mercados, melhores odds e maior potencial de lucro.

\* \*\*Métodos de depósito:\*\* O artigo lista vários sites de apostas que permitem depósitos em apostas esportivas aplicativo dólares. No entanto, é importante verificar os termos e condições específicos de cada site para garantir que essa opção esteja disponível em apostas esportivas aplicativo seu país.

\* \*\*Bônus de depósito:\*\* Os bônus de depósito podem ser uma excelente forma de aumentar seus fundos de apostas. Esteja atento às promoções atuais e aproveite as oportunidades de bônus sempre que possível.

\* \*\*Apostas com cautela:\*\* O artigo enfatiza acertadamente a importância de apostar com cautela e realismo. As apostas esportivas devem ser encaradas como uma atividade de entretenimento, e é crucial gerenciar seus fundos com sabedoria.

\* \*\*Potencial de ganhos:\*\* Embora seja possível ganhar dinheiro com apostas esportivas, é essencial ter expectativas realistas. O sucesso nas apostas requer dedicação, pesquisa e uma compreensão profunda do esporte em apostas esportivas aplicativo questão. \*\*Conclusão\*\*

O artigo "Apostas Esportivas em apostas esportivas aplicativo Dólar: Descubra Como Depositar e Ganhar" é um recurso valioso para apostadores esportivos que buscam ampliar seus

conhecimentos e aumentar seus ganhos. Ao seguir as orientações fornecidas e abordar as apostas com cautela e realismo, os leitores podem aumentar suas chances de sucesso neste emocionante empreendimento.

# **apostas esportivas aplicativo :casino online españa**

# **Por quê o SportyBet não funciona no meu telefone?**

O SportyBet é uma plataforma de apostas esportivas em apostas esportivas aplicativo rápido crescimento no Brasil, oferecendo aos usuários a oportunidade de apostar em apostas esportivas aplicativo uma variedade de esportes e jogos em apostas esportivas aplicativo todo o mundo. No entanto, alguns usuários podem experimentar problemas ao tentar acessar o site usando seus telefones.

Existem algumas razões comuns por que o SportyBet pode não estar funcionando em apostas esportivas aplicativo seu telefone. A primeira coisa a verificar é a conexão com a internet. Certifique-se de que apostas esportivas aplicativo conexão está estável e funcionando corretamente. Além disso, tente atualizar ou reiniciar o navegador que está usando.

Se o problema persistir, é possível que seu dispositivo não seja compatível com o site do SportyBet. Embora a plataforma se esforce para ser compatível com a maioria dos dispositivos móveis, alguns modelos antigos ou menos comuns podem experimentar problemas de desempenho ou incompatibilidade.

Outra causa possível é que você esteja tentando acessar o site a partir de um local restrito ou bloqueado. Alguns países ou redes restritas podem bloquear o acesso a sites de apostas esportivas, incluindo o SportyBet. Neste caso, é recomendável usar uma VPN ou procurar outras opções de acesso.

Se nenhuma das soluções acima resolve o problema, recomendamos entrar em apostas esportivas aplicativo contato com o suporte ao cliente do SportyBet. Eles podem fornecer assistência adicional e ajudar a diagnosticar quaisquer problemas técnicos que possam estar causando o problema.

### **Conclusão:**

;

O SportyBet é uma plataforma popular de apostas esportivas no Brasil, mas alguns usuários podem experimentar problemas ao acessar o site usando seus telefones. Se o SportyBet não estiver funcionando em apostas esportivas aplicativo seu telefone, verifique apostas esportivas aplicativo conexão com a internet, tente atualizar ou reiniciar seu navegador, verifique se seu dispositivo é compatível e verifique se está acessando o site a partir de um local restrito. Se nada disso resolver o problema, entre em apostas esportivas aplicativo contato com o suporte ao cliente do SportyBet para obter assistência adicional.

1 IPHONE EIPAD. OBTER AAPP STORE, 2 ANDROID TELEFOne TIABLET: CONCONTECE o JoGO

! 3 ROCKU? Quando você tem a opção de baixar do aplicativo para Android eacesse os Para iPad é TV; 4 BPLICATV

### **apostas esportivas aplicativo :fazer jogo da loteria pelo celular**

**Receitas da Primavera - Comidas Coloridas e Saborosas**

Finalmente, cores e sabores fortes. Depois de encher os espargos com manteiga derretida, estou pronto para algo novo. Pratos da culinária britânica com espargos, limão, gnoquis, bacalhau e rabanetes. A combinação perfeita de cores, texturas e sabores para os dias mais ensolarados de maio.

### **Gnoquis de Batata Nova com Espargos**

Este gnoquis é muito melhor com batatas novas. Faz 4 porções como entrada. Pronto apostas esportivas aplicativo 75 minutos, incluindo o tempo de arrefecimento

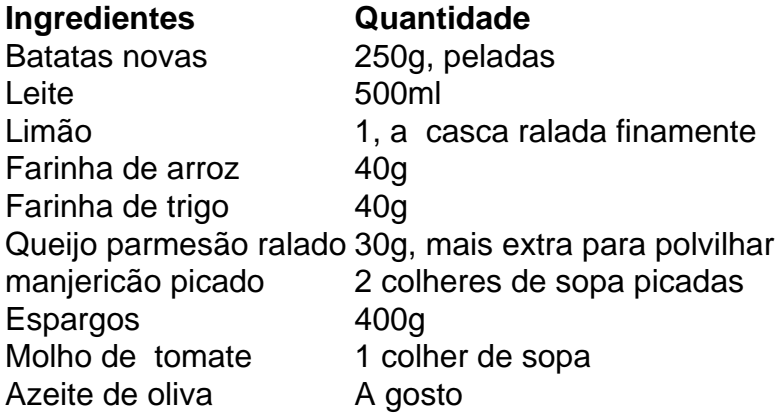

# **Sopa de Agrião Viva**

Esta sopa é rápida e fácil de preparar, além de ser uma ótima fonte de vitaminas e minerais. Confira a receita completa abaixo e desfrute dessa deliciosa sopa na primavera.

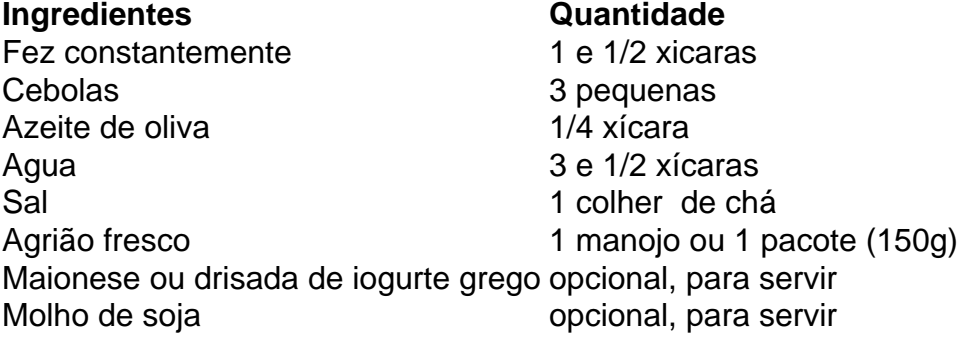

### **Modo de Preparo**

- 1. Desmonte e lave o agrião.
- Em uma panela grande, aquecer o azeite de oliva apostas esportivas aplicativo médio fogo e 2. adicionar as cebolas picadas. Cozinhe por 5 minutos, até que estejam transparentes e macias.
- 3. Adicione o agrião picado e mexa bem.
- 4. Coloque a água na panela e leve à tona. Tempere com sal a gosto.
- 5. Deixe ferver por 5 minutos, até que os sabores se misturem. Retire do fogo.
- Sirva quente, com opção de acrescentar maionese ou drisada de iogurte, e molho de soja 6. ao gosto.

### **Peixe (Bacalhau) com Creme e Rabanetes**

Uma receita simples e deliciosa com bacalhau, creme, rabanetes e manteiga.

- 2 bacalhau fatiado (3cm de espessura)
- 6 rabanetes, com folhas
- 2 colheres de sopa de azeite de oliva
- 1 colher de chá de manteiga
- Um pouco de vinho branco
- 2 colheres de sopa de creme

Tenha cuidado ao virar o peixe para evitar que se desfaça.

### **Modo de Preparo**

- 1. Salgar o peixe apostas esportivas aplicativo ambos os lados 10 minutos antes de cozinhar.
- 2. Cortar os rabanetes ao meio.
- 3. Fati ar o peixe apostas esportivas aplicativo fatias de 3cm de espessura.
- Em uma frigideira grande, aquecer o azeite de oliva apostas esportivas aplicativo fogo 4. médio e adicionar os rabanetes cortados pela metade, cortados lado abaixo.
- 5. Em seguida, adicionar a manteiga junto com o peixe e dar a volta nos rabanetes.
- 6. Cozinhar por 5 minutos ou até que o peixe esteja barely feito ao meio.
- 7. Adicionar as folhas de rabanete, o vinho branco e deixe cozinhar por mais 3 minutos.
- 8. Adicionar o creme e misturar.
- 9. Retire do fogo e deixar descansando por alguns minutos antes de servir.

Author: mka.arq.br

Subject: apostas esportivas aplicativo Keywords: apostas esportivas aplicativo

Update: 2024/7/31 10:02:35